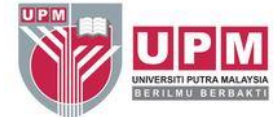

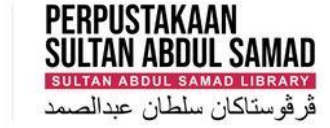

#### **FINDING AUTHOR'S H-INDEX IN SCOPUS**

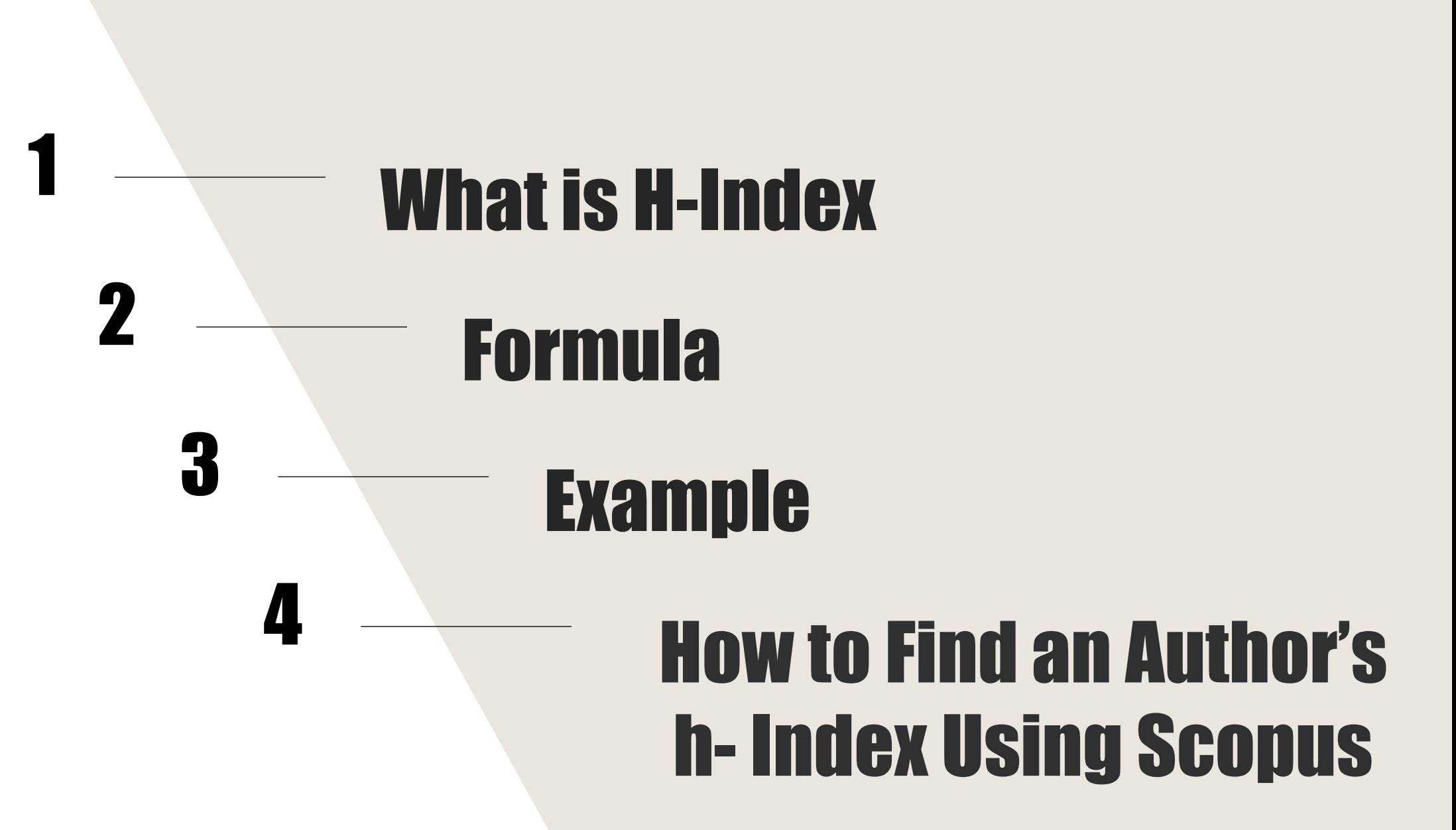

- Short form for highly cited index.
- This index was developed in 2005 by Jorge Hirsch.
- It is a way of measuring the impact of an author's research by the number of times their articles have been cited.

### What is H-Index

A scientist has index h if h of his or her NP (number of papers) papers have at least h citations each and the other  $(NP - h)$  papers have fewer than h citations each.

#### **Formula**

**Lecturer A published 24 papers which are ranked in descending citation order.**

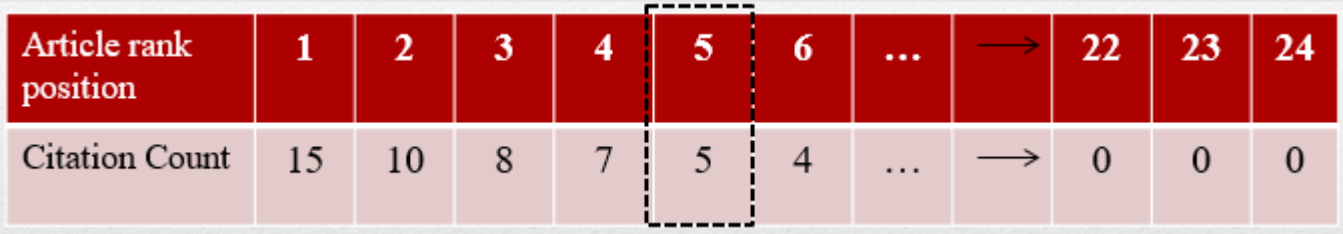

# Example 1

Lecturer A has an h-index 5 if 5 of his 24 papers have at least 5 citations each

**Professor B published 184 papers which are ranked in descending citation order.**

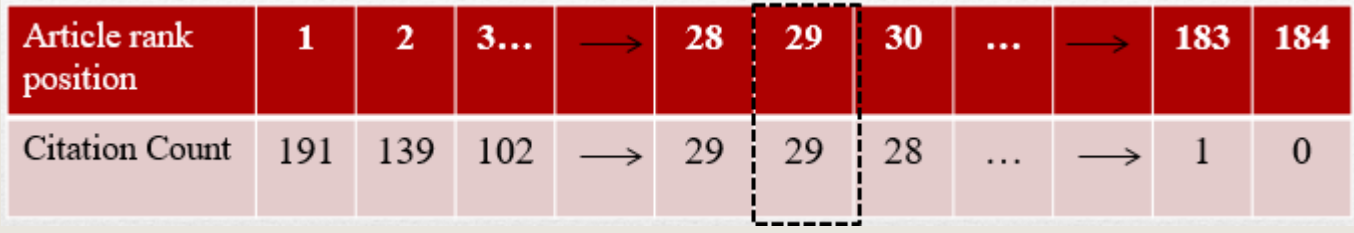

# Example 2

Professor B has an h-index 29 if 29 of his 184 papers have at least 29 citations each

A scientist has index h if h of his or her NP (number of papers) papers have at least h citations each and **the other (NP –h ) papers have fewer than h citations each**

#### **Professor C published 34 papers which are ranked in descending citation order.**

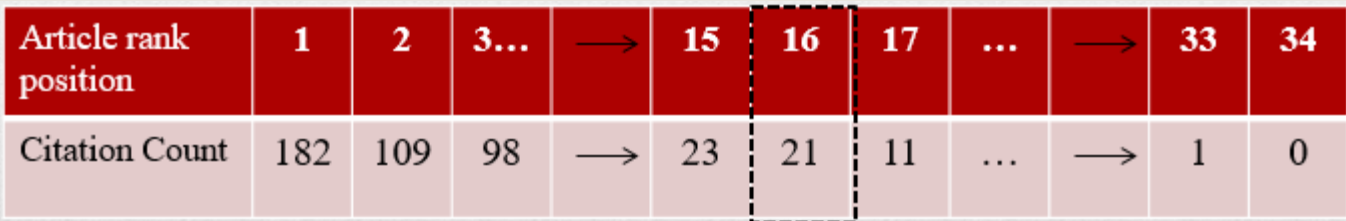

## Example 3

Professor C has an h-index 16

A scientist has index h if h of his or her NP (number of papers) papers have at least h citations each and **the other (NP –h ) papers have fewer than h citations each**

#### **Lecturer D published 15 papers which are ranked in descending citation order.**

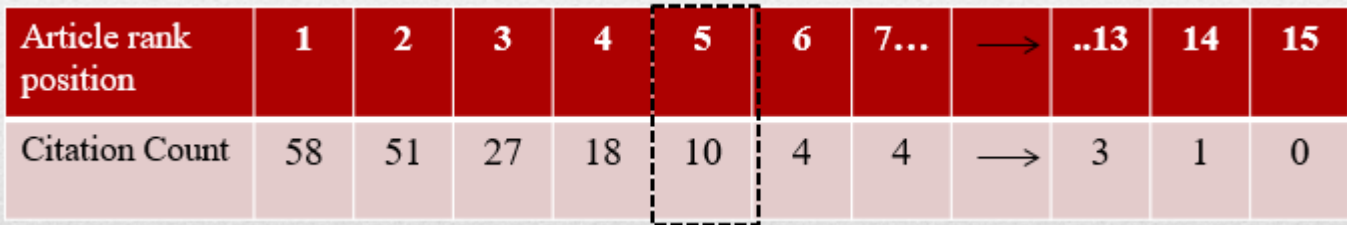

### Example 4

Lecturer D has an h-index 5

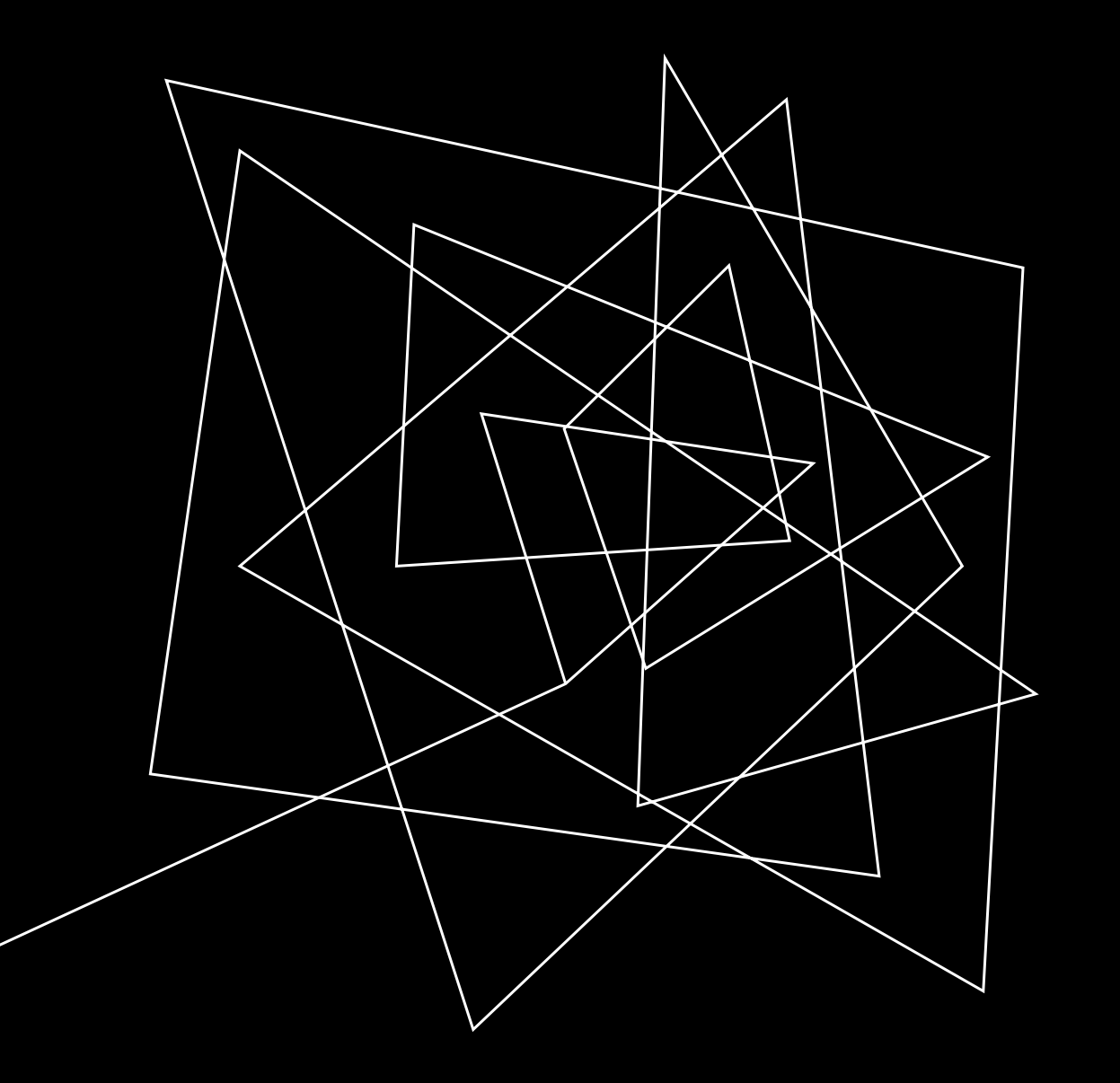

#### HOW TO FIND AN AUTHOR'S H- INDEX USING SCOPUS

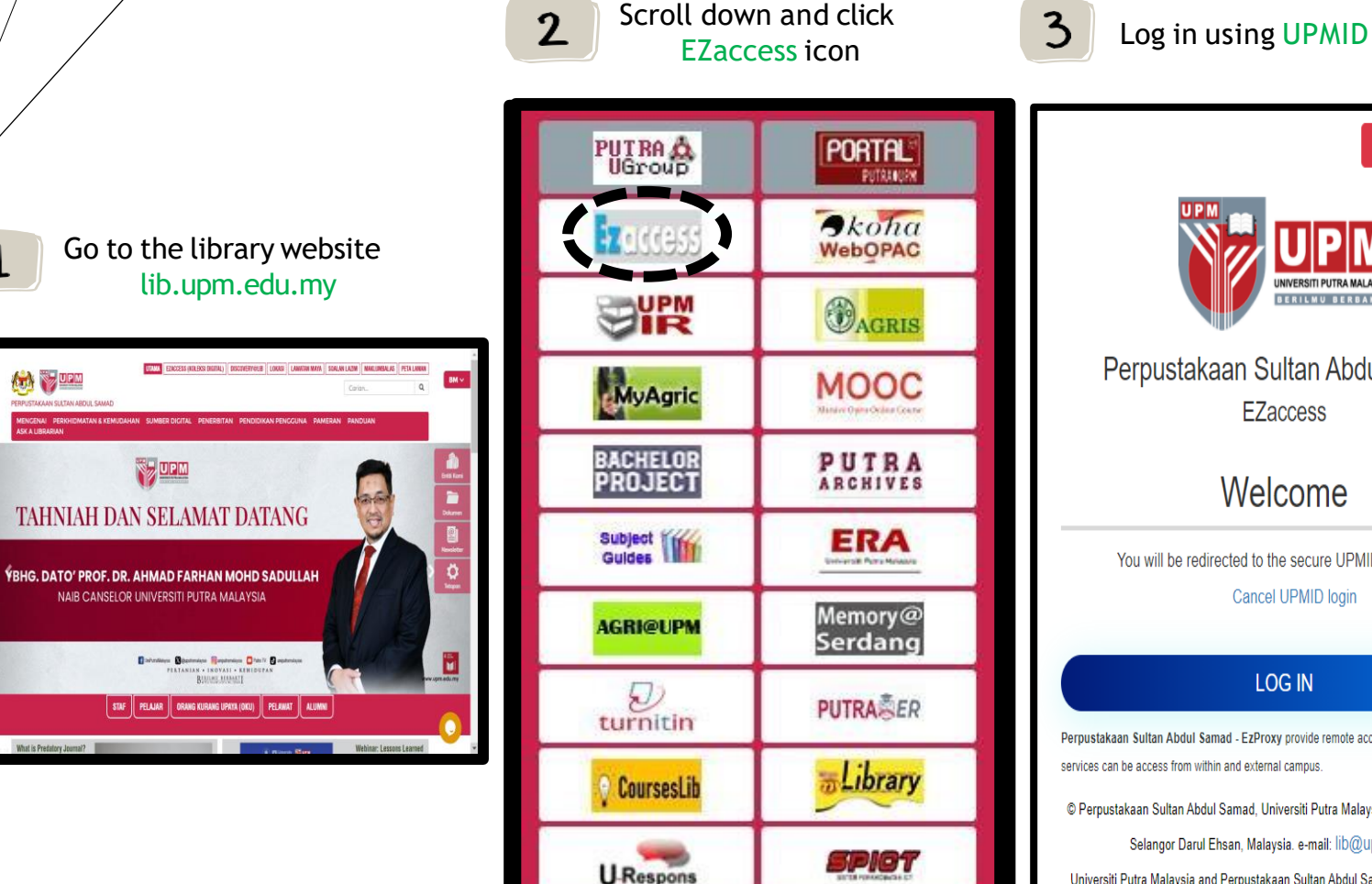

 $e$ -iso

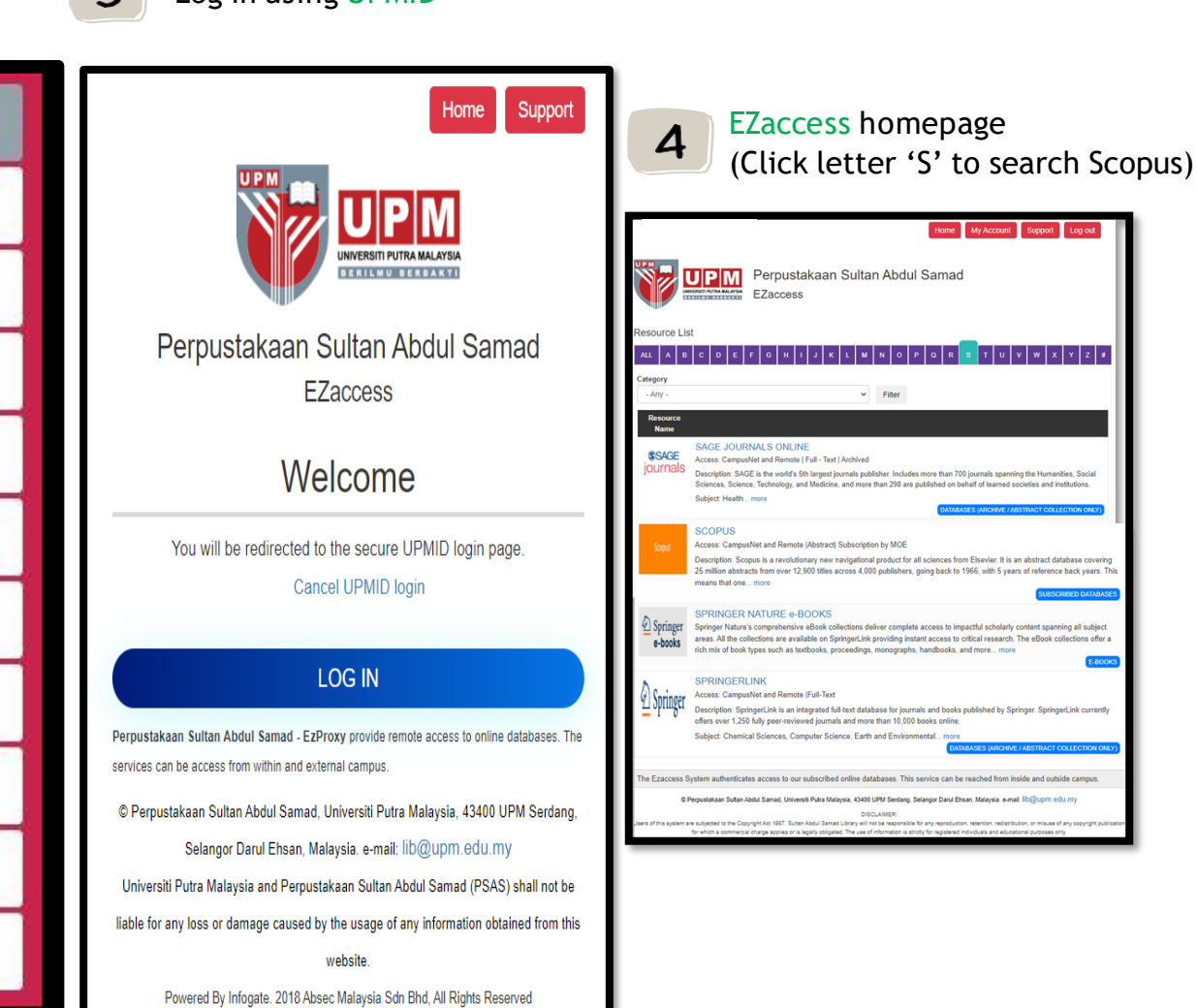

 $MCC$ 

 $\mathbf 1$ 

Brought to you by Universiti Putra Malaysia

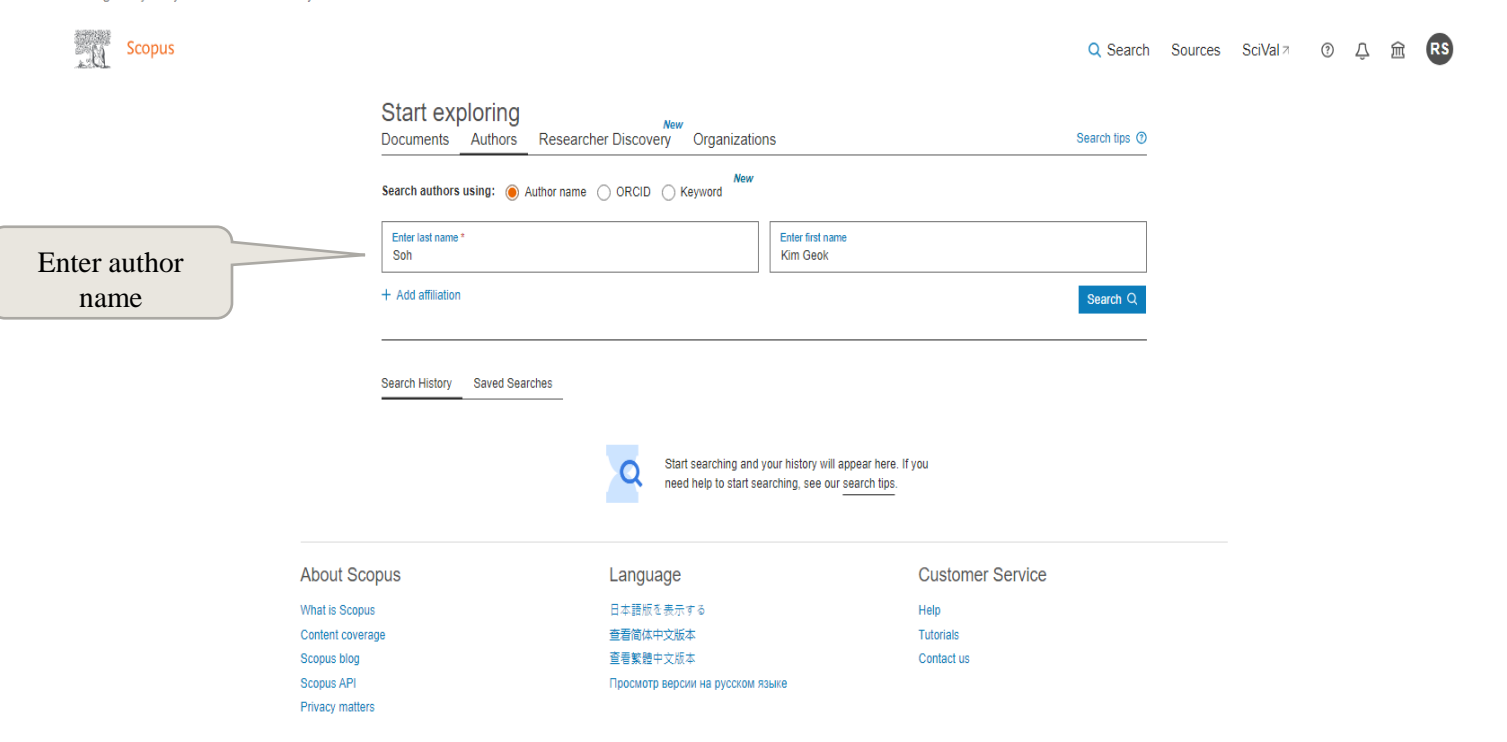

**Note**: Result for all matches will appear at this page. If there is more than one match for a given name, multiple results will be listed to help you disambiguate the author you desire.

Brought to you by Universiti Putra Malaysia

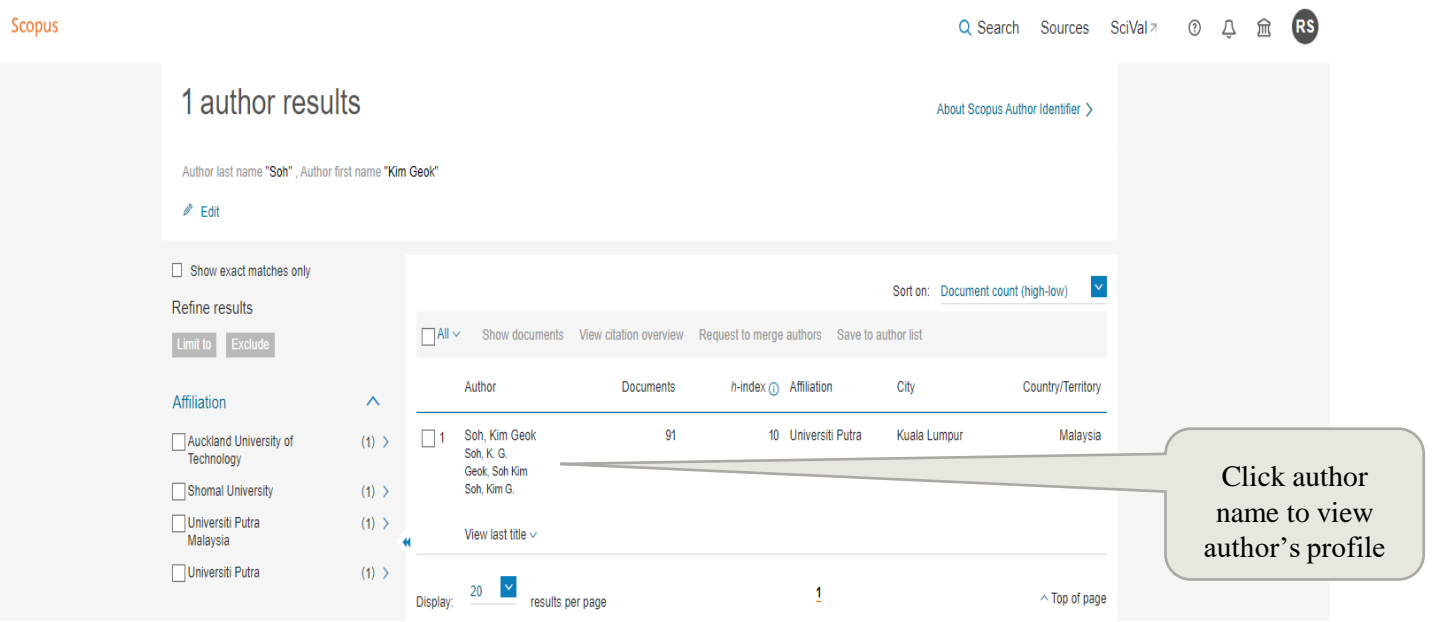

Brought to you by Universiti Putra Malaysia

**Scopus** 

Q Search Sources SciVal 7 ① ① ① 俞

This author profile is generated by Scopus. Learn more

#### Soh, Kim Geok

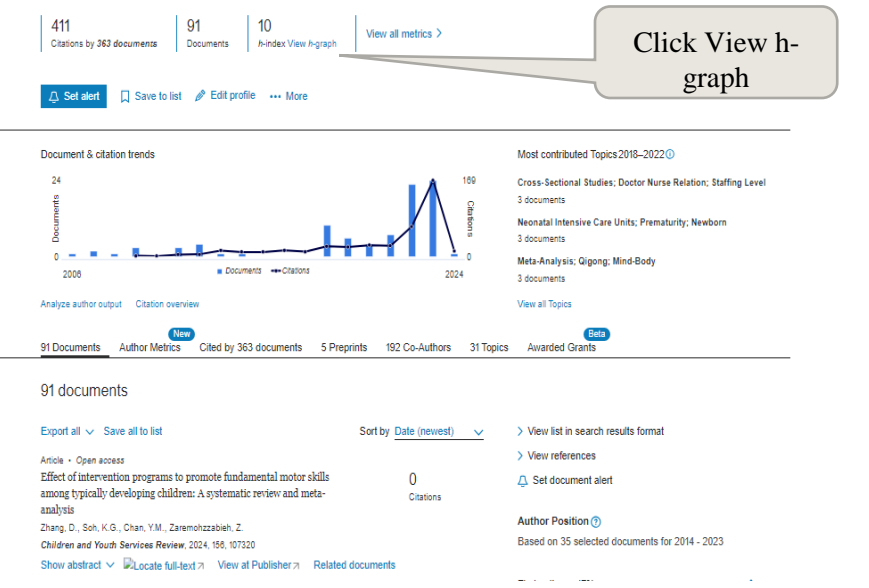

Brought to you by Universiti Putra Malaysia

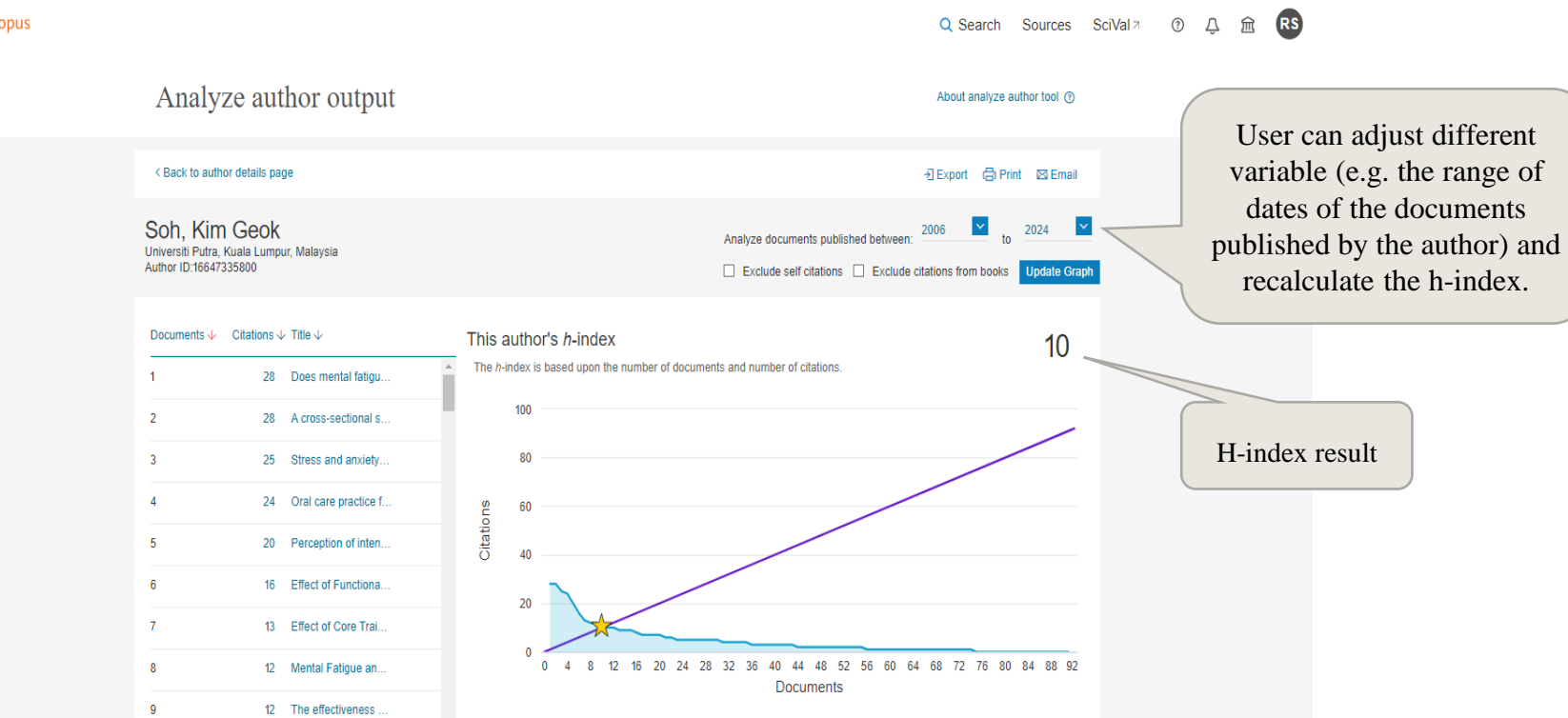

Scopus

#### THANK YOU

Research and Information Services Division

Sultan Abdul Samad Library

University Putra Malaysia

03 9769 4759

psas\_sp@upm.edu.my